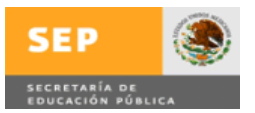

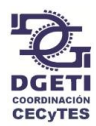

# **INSTRUCTIVO PARA EL LLENADO DE LOS**

# **FORMATOS DE ESTADISTICA BASICA**

JULIO, 2012

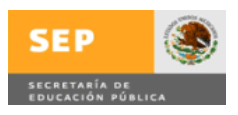

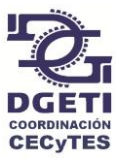

El presente instructivo, dirigido a los Colegios de Estudios Científicos y Tecnológicos de los Estados, a través de la Coordinación de Organismos Descentralizados Estatales de CECyTEs, pretende orientar y homogeneizar el tipo de información necesaria para integrar semestralmente las Estadísticas Básicas.

# **INSTRUCCIONES GENERALES**

El encabezado de los 8 formatos (EB01-A1, EB01-A2, EB01-B1, EB01-B2, EB 02, EB 03, EB 04, EB 05), requiere de los siguientes datos de identificación:

- *(1) Los formatos* **EB01-A1 y EB01-B1** *corresponden a inicio de semestre por lo que ya aparece el encabezado de "inicio de semestre" sólo se va a seleccionar de una lista el período que se está reportado. De forma similar sucede para los formatos* **EB01-A2 y EB01-B2** *que corresponden a "fin de semestre", y también se seleccionará de una lista el período a reportar.*
- **(2) COLEGIO DE ESTUDIOS CIENTIFICOS Y TECNOLOGICOS DEL ESTADO DE:** *Enseguida de este título puede seleccionar de la lista, el estado que corresponda a su entidad federativa.*

#### **(3) CLAVE DEL CENTRO DE TRABAJO:**

*Se requiere de capturar la Clave del Plantel.*

#### **(4) PLANTEL:**

*Enseguida de este título anote el nombre completo que identifica al Plantel. (Sin abreviaturas).*

#### **(5) FECHA:**

*En este espacio seleccione día, mes y año de la lista que aparece en cada cuadro y corresponderá a la fecha en que se reporta la estadística.*

#### **(6) CICLO ESCOLAR:**

*Seleccione de la lista el ciclo escolar a reportar.* 

#### **PIE DE LOS FORMATOS:**

*Enseguida de los títulos anotar los nombres completos, del responsable de la información y el de su validación, respectivamente, así como anotar el nombre del Director del Plantel.*

#### **NOTA:**

 *El llenado de la Clave del Centro de Trabajo y Nombre de Plantel, en el primer reporte que presente el Colegio será por única vez, para poder conformar la base de datos, en los siguientes reportes ya no será solicitada.* 

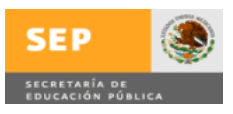

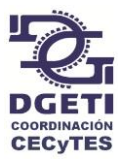

# **FORMATOS EB01-A1; EB01-A2; EB01-B1; EB01-B2**

# *Matrícula Escolar*

En estos formatos se deberán anotar los alumnos regulares que hayan quedado inscritos hasta la fecha en que se está reportando la estadística.

## **(1) CARRERA:**

*En esta columna seleccione de la lista, las carreras que se imparten en el Plantel.* 

#### **(2) G= GRUPOS:**

*En esta columna anote la cantidad total de grupos por cada semestre y por cada carrera.*

#### **(3) H= HOMBRES:**

*En esta columna anote el número total de alumnos hombres por semestre y por carrera.*

#### **(4) M= MUJERES:**

*En esta columna anote el número total de alumnos mujeres por semestre y por carrera.*

#### **(5) S= SUBTOTALES:**

*En esta columna aparecerá automáticamente la suma de la matrícula por cada semestre por carrera.*

## **(6) BECADOS:**

*En este rubro se va a capturar el número de alumnos hombres y alumnos mujeres que están becados, en el apartado que aplique (SEEMS; BECALOS; de la entidad (EDO); Oportunidades y Otros); es importante mencionar que la Suma (S) de alumnos hombres y la Suma (S) de alumnos mujeres becados debe corresponder a la matrícula capturada en las columnas de los puntos 3 y 4 antes señalados.* 

## **(7) T=TOTALES:**

*En las columnas de TOTALES, las cantidades aparecerán automáticamente.*

## **NOTAS:**

 *En estos formatos se capturará el total de matrícula de cada plantel, por carrera, por turno y por semestre, es decir si existe turno matutino y turno vespertino se hará la suma de los grupos y de alumnos por carrera y se reporta el total.*

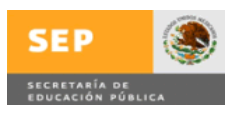

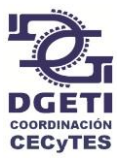

# **FORMATO EB02**

# *Titulación por Generación*

En este formato se deberán anotar los alumnos titulados, no titulados y egresados en las diferentes generaciones hasta la fecha en que se llene el formato.

## **(1) CARRERA:**

*En esta columna seleccione de la lista las carreras que se imparten en el Plantel.* 

## **(2) T =TITULADOS:**

*En esta columna anote el número de alumnos titulados por cada generación separados por hombres y mujeres.*

## **(3) N= NO TITULADOS:**

*En esta columna anote el número de alumnos que no se han titulado por cada generación, separados por hombres y mujeres.*

#### **(4) E= EGRESADOS:**

*En esta columna anote el número de alumnos que han egresado por cada generación, separados por hombres y mujeres.*

#### **(5) T=TOTALES:**

*En la columna de TOTALES, las cantidades aparecerán automáticamente.*

#### **NOTAS:**

- *Se solicita, muy atentamente que, en este formato se considere desde la primera generación del Colegio, se pueden usar dos formatos para que no quede muy largo, en caso de que el rango de generaciones sea extenso.*
- *Este formato será llenado por única vez, y en el reporte de la siguiente estadística se les enviará el formato EB 03 para el seguimiento correspondiente, con las instrucciones pertinentes.*

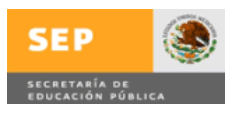

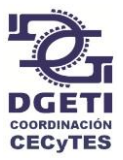

# **FORMATO EB04**

# *Nivel Académico del Personal*

En este formato se deberán anotar el total de personal docente no docente y directivo, de cada plantel, con el nivel académico que se solicita en cada rubro en el ciclo escolar reportado.

## **(1) T=TITULADOS:**

*En esta columna anote el número de DOCENTES, NO DOCENTES y DIRECTIVOS titulados en el nivel académico que aplique.*

## **(2) EC= ESTUDIOS CONCLUIDOS:**

*En esta columna anote el número de DOCENTES, NO DOCENTES y DIRECTIVOS con estudios concluidos, en el nivel académico que aplique.*

#### **(3) ES= ESTUDIOS SIN CONCLUIR:**

*En esta columna anote el número de DOCENTES, NO DOCENTES y DIRECTIVOS con estudios sin concluir, en el nivel académico que aplique.*

#### **(4) CD= CARGA DOCENTE:**

*En esta columna anote el número de NO DOCENTES y DIRECTIVOS que tengan carga docente, en el nivel académico que aplique.*

#### **(5) S= SUMA:**

**.**

*En esta columna aparecerá automáticamente la suma de DOCENTES, NO DOCENTES y DIRECTIVOS en el nivel académico respectivo con la característica correspondiente a titulado, con estudios concluidos, sin estudios concluidos o con carga docente.*

#### **(6) T= TOTALES:**

*En esta columna aparecerá automáticamente el total del personal DOCENTES, NO DOCENTES y DIRECTIVOS, respectivamente, de cada nivel académico*

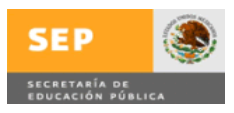

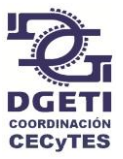

# **FORMATO EB05**

# *Aprobación y Reprobación*

En este formato se deberán anotar el total de alumnos: evaluados, aprobados y aquellos tengan una desde una hasta 5 ó más materias reprobadas en el ciclo escolar reportado.

## **(1) E=EVALUADOS:**

*En esta columna anote el número total de alumnos evaluados en cada semestre en el ciclo escolar que se reporta.*

## **(2) A= APROBADOS:**

*En esta columna anote el número total de alumnos aprobados en cada semestre en el ciclo escolar que se reporta.*

**(3) 1,2,3,4,5 ó+=NÚMERO DE ALUMNOS QUE REPROBARON DESDE UNA HASTA 5 Ó MÁS MATERIAS:**

*En la columna correspondiente anote el número de alumnos que reprobaron 1, 2,3, 4, 5 o más materias por semestre.*

#### **(4) T= TOTALES:**

*En esta columna aparecerán automáticamente los totales de alumnos evaluados, aprobados, los que reprobaron 1, 2, 3, 4,5 ó más materias en el ciclo escolar reportado.*

## **(5) APROBACIÓN:**

*Al final del formato aparecerá de manera automática el porcentaje de aprobación por semestre y por ciclo escolar.*

## **(6) REPROBACIÓN:**

*Al final del formato aparecerá de manera automática el porcentaje de reprobación por semestre y por ciclo escolar.*